## **Polyline**

## **Flowchart**

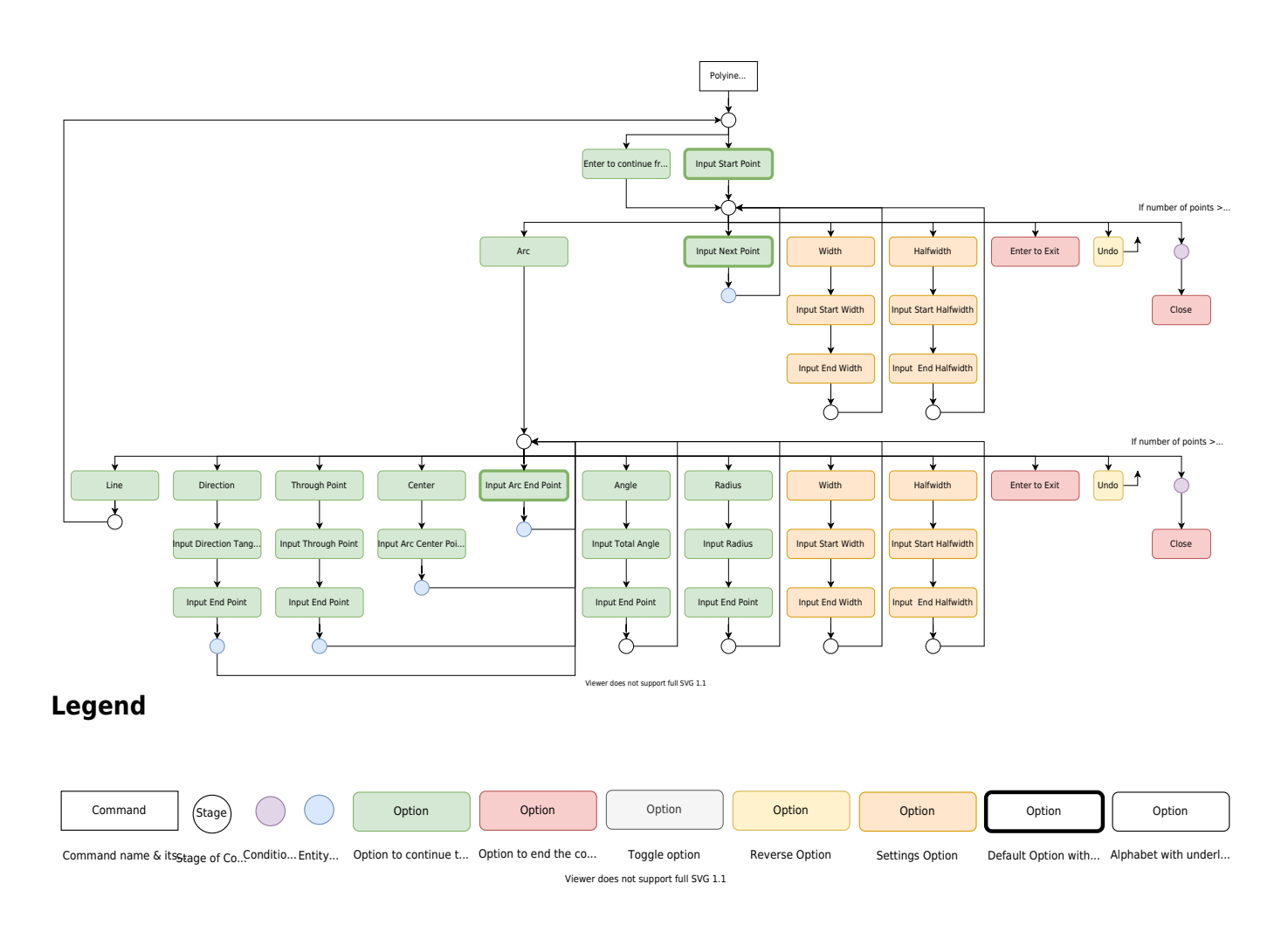

From: <https://dokuwiki.librecad.org/> - **Wiki**

Permanent link: **<https://dokuwiki.librecad.org/doku.php/dev:generic:toolcharts:polyline>**

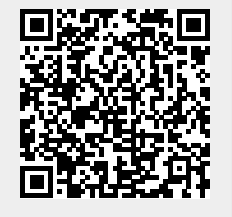

Last update: **2020/06/13 15:27**